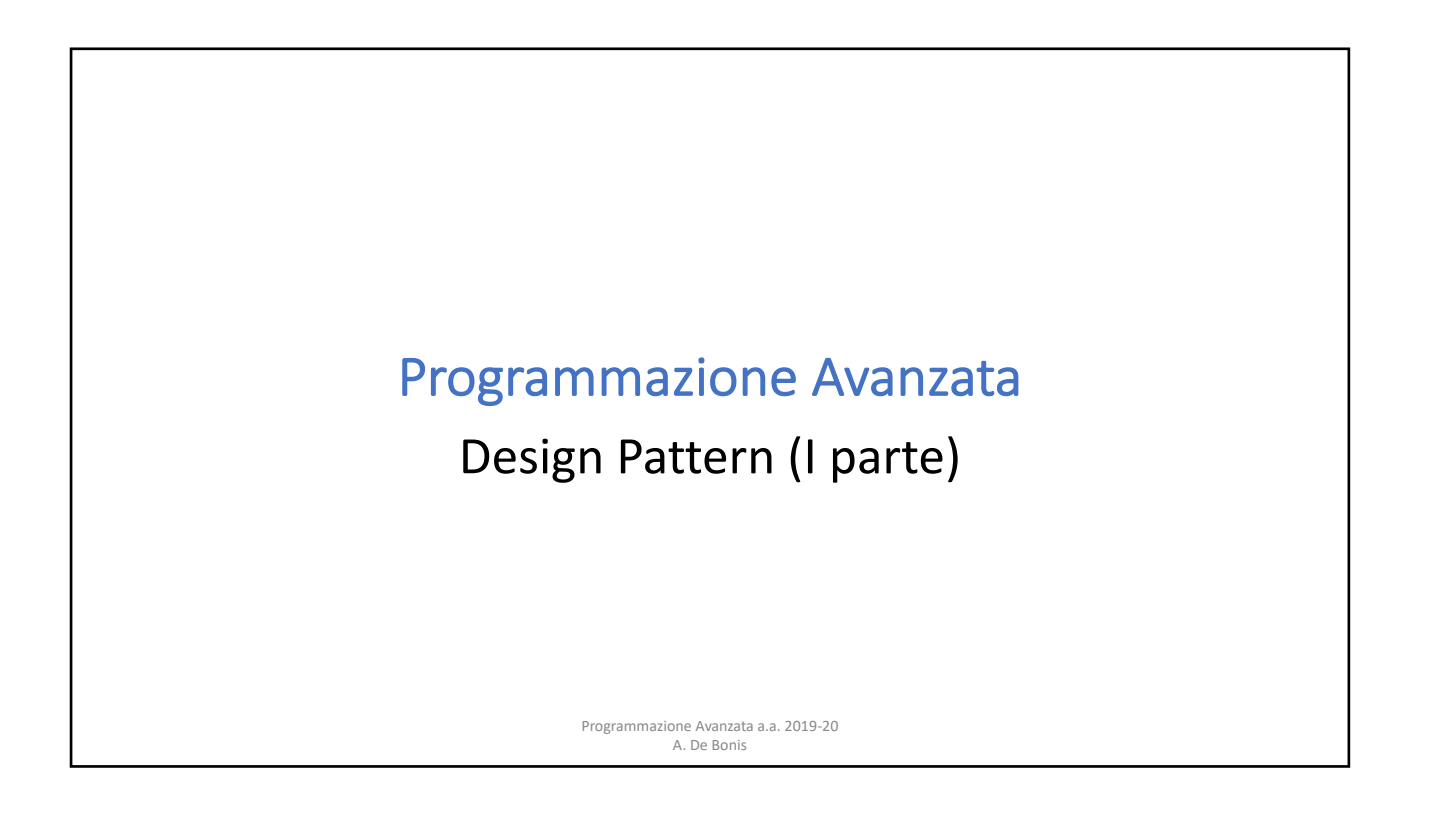

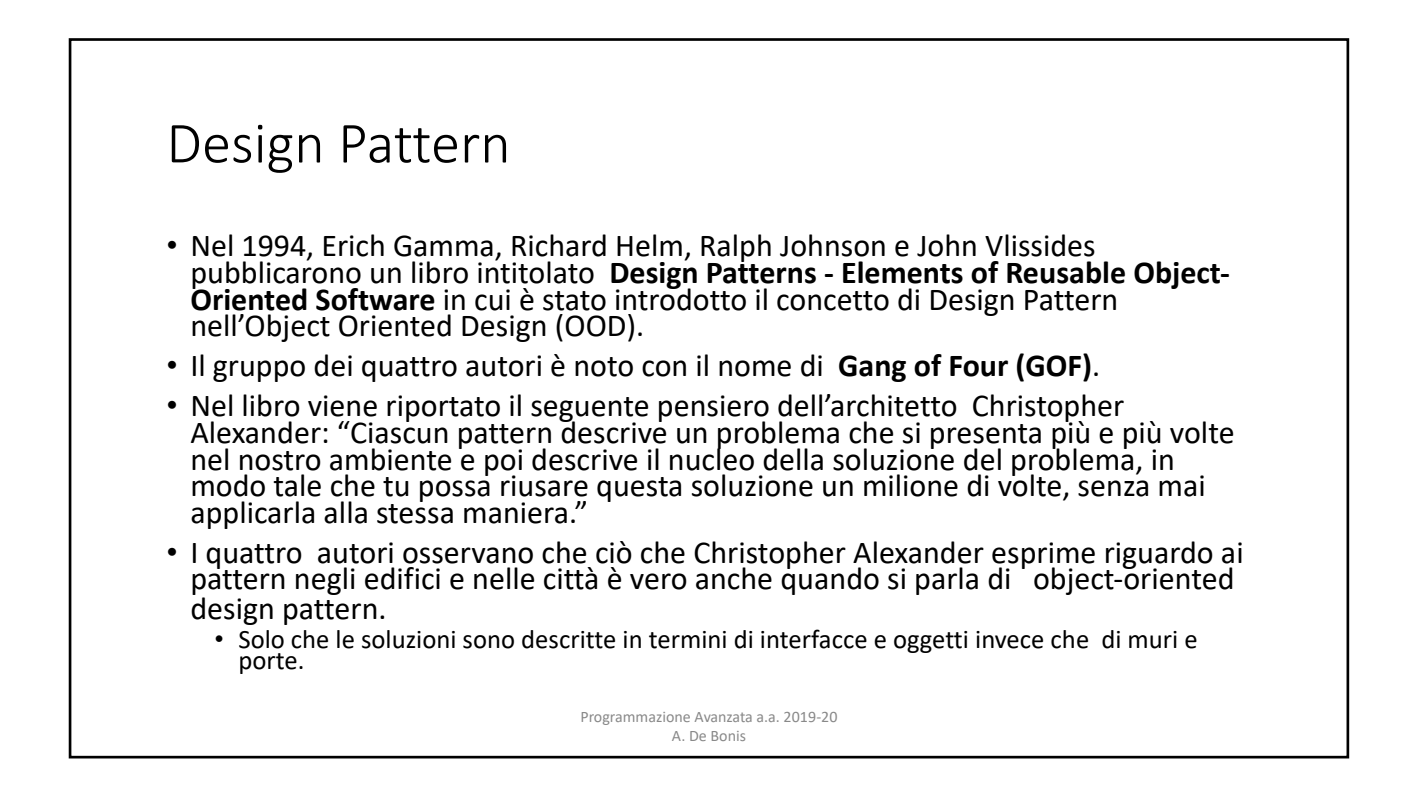

# Design Pattern

- Forniscono schemi generali per la soluzione di problematiche ricorrenti che si incontrano durante lo sviluppo del software
- Favoriscono il riutilizzo di tecniche di design di successo nello sviluppo di nuove soluzioni
- Evitano al progettista di riscoprire ogni volta le stesse cose
- Permettono di sviluppare un linguaggio comune che semplifica la comunicazione tra le persone coinvolte nello sviluppo del software

Programmazione Avanzata a.a. 2019-20 A. De Bonis

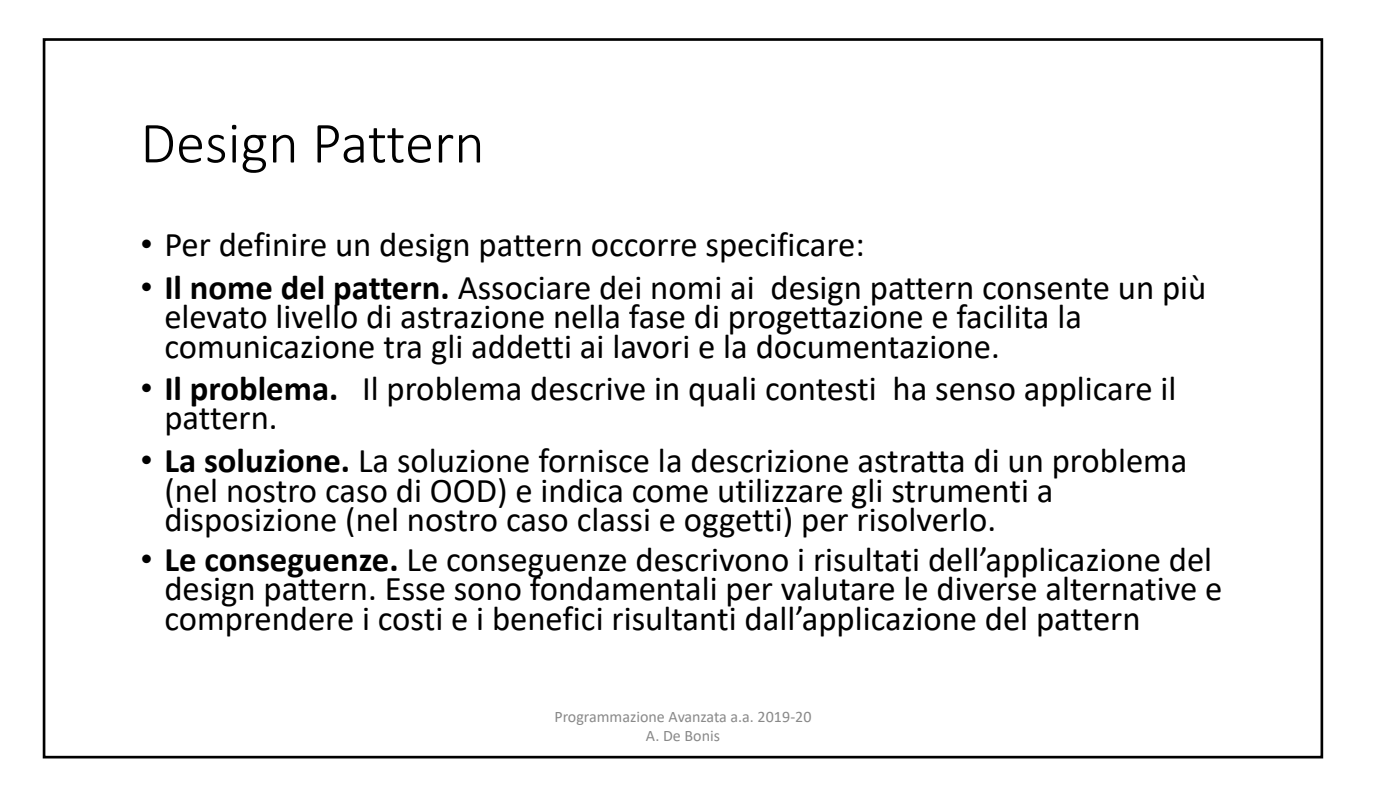

## Design Pattern: elenco

- 1.Adapter
- 2.Facade
- 3.Composite
- 4.Decorator
- 5.Bridge
- 6.Singleton
- 7.Proxy
- 8.Flyweight
- 9.Strategy
- 10.State
- 11.Command
- 12.Observer

13. Memento 14.Interpreter

- 15.Iterator
- 16. Visitor
- 17.Mediator
	- 18.Template Method
	- 19.Chain of Responsibility
	- 20.Builder
	- 21.Prototype
	-
	- 22.Factory Method 23.Abstrac Factory
- Programmazione Avanzata a.a. 2019-20 A. De Bonis

# Design Pattern: classificazione

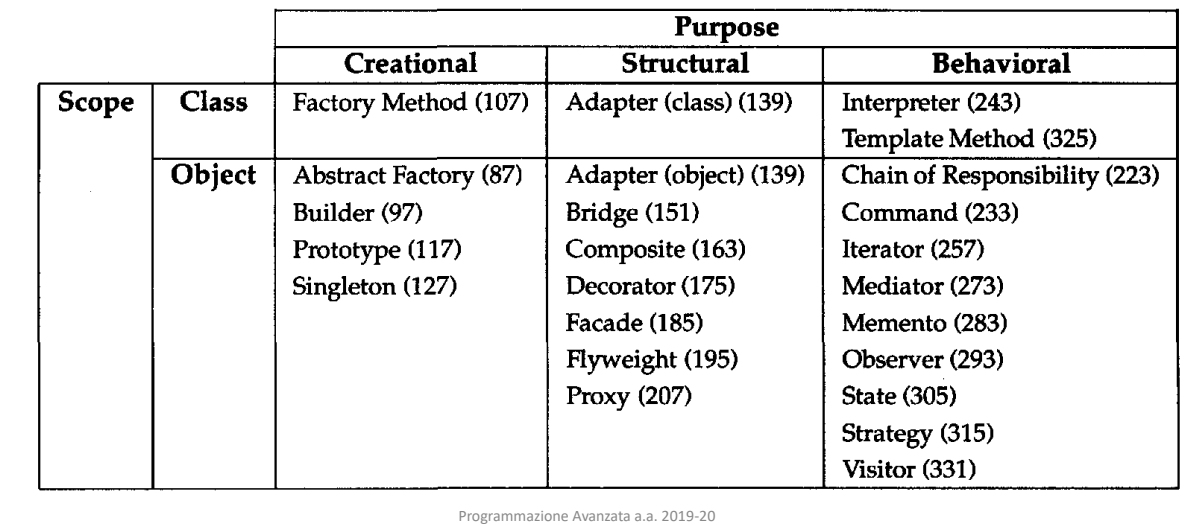

A. De Bonis

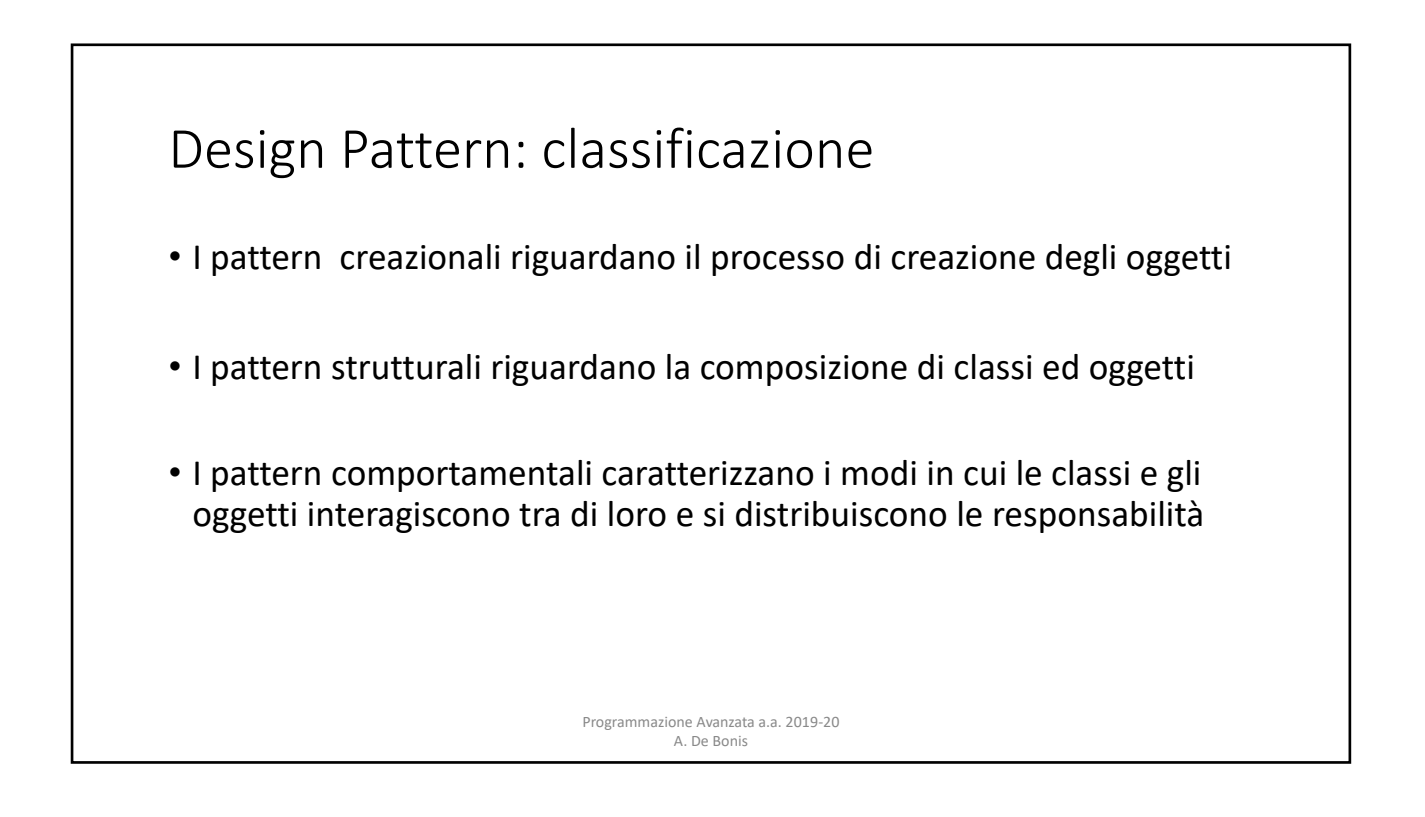

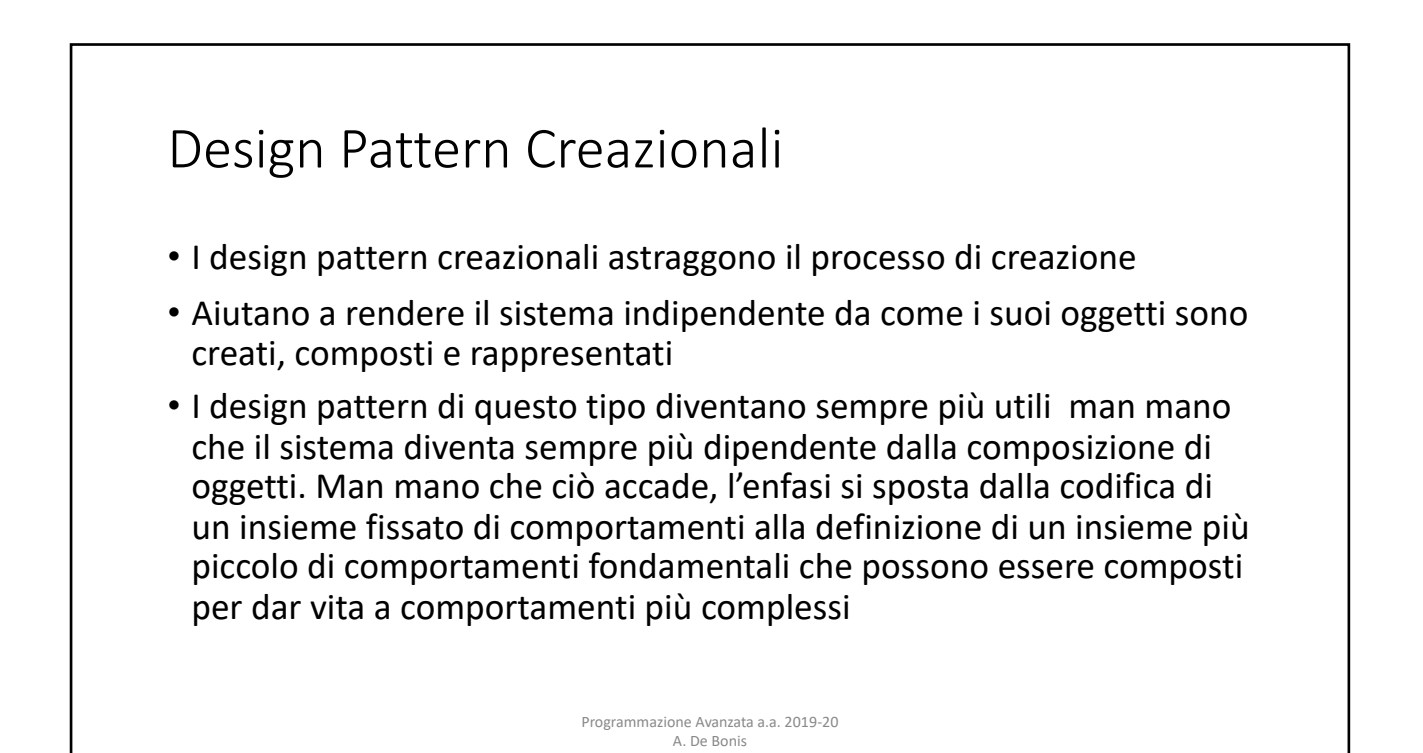

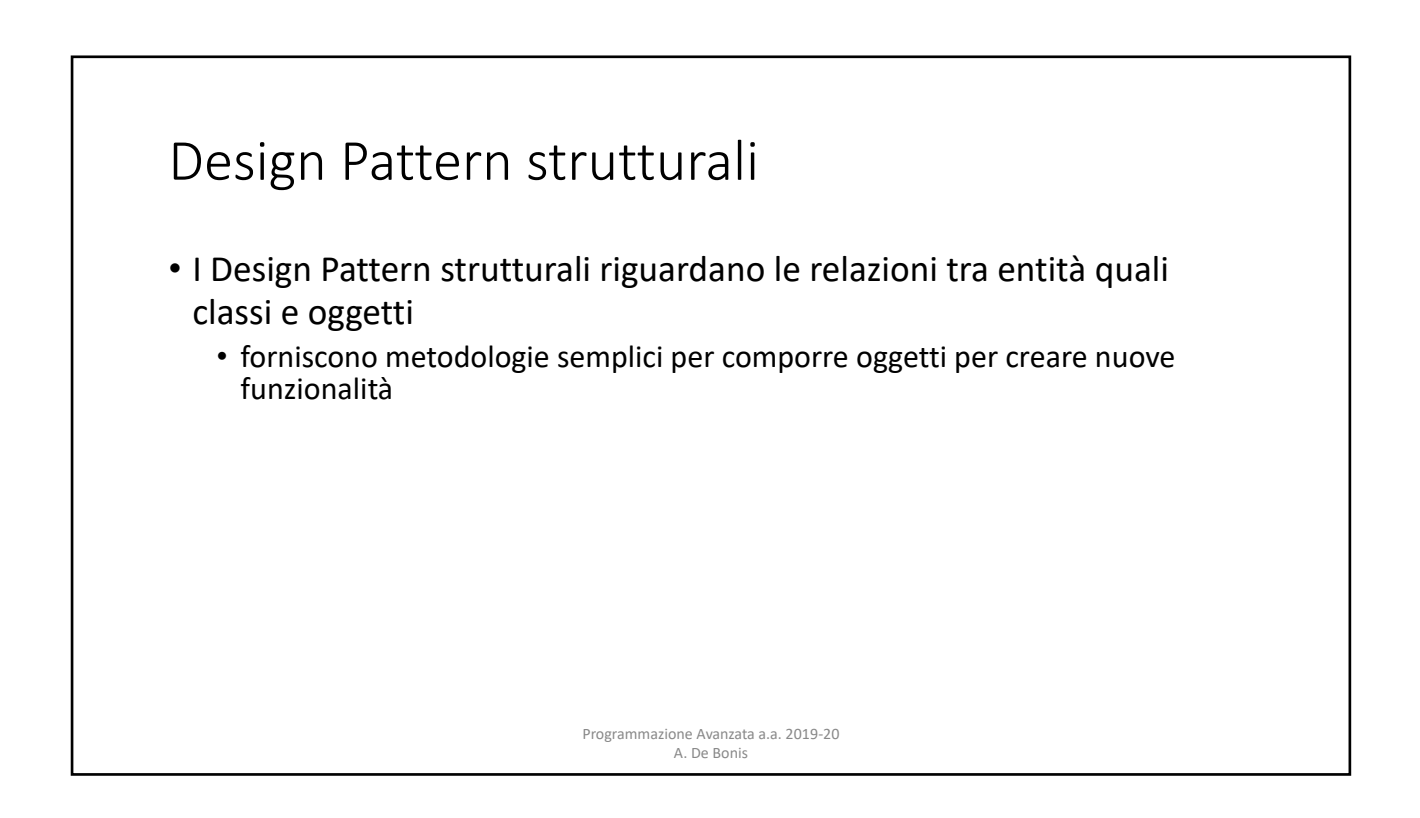

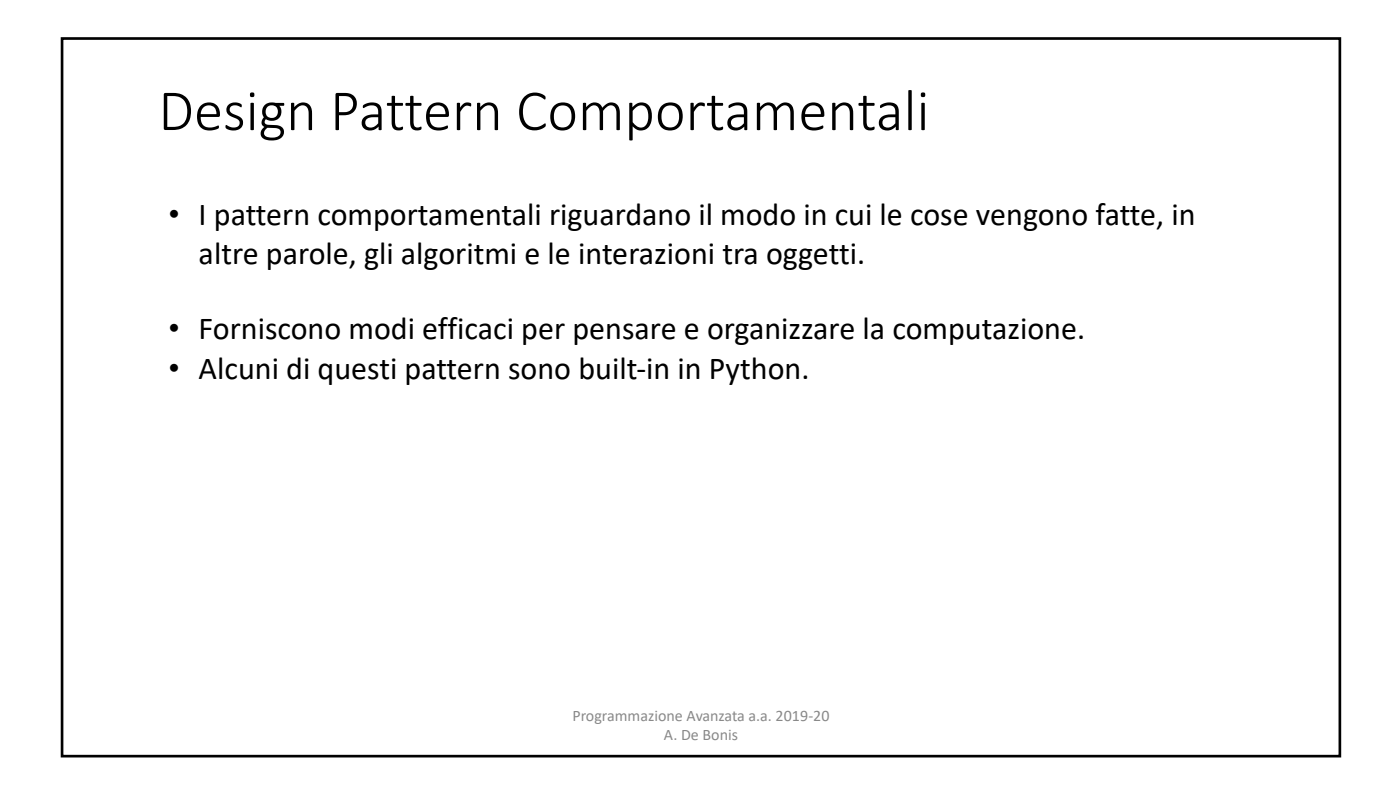

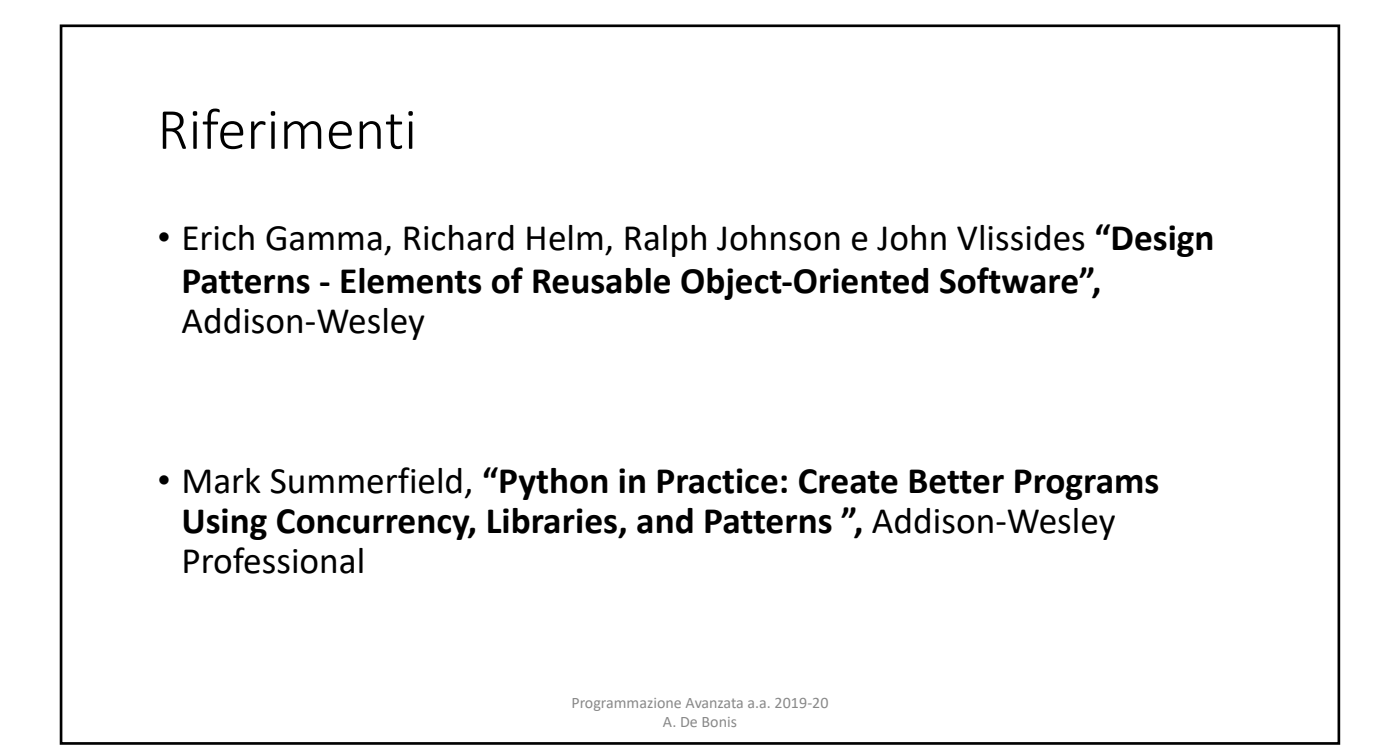

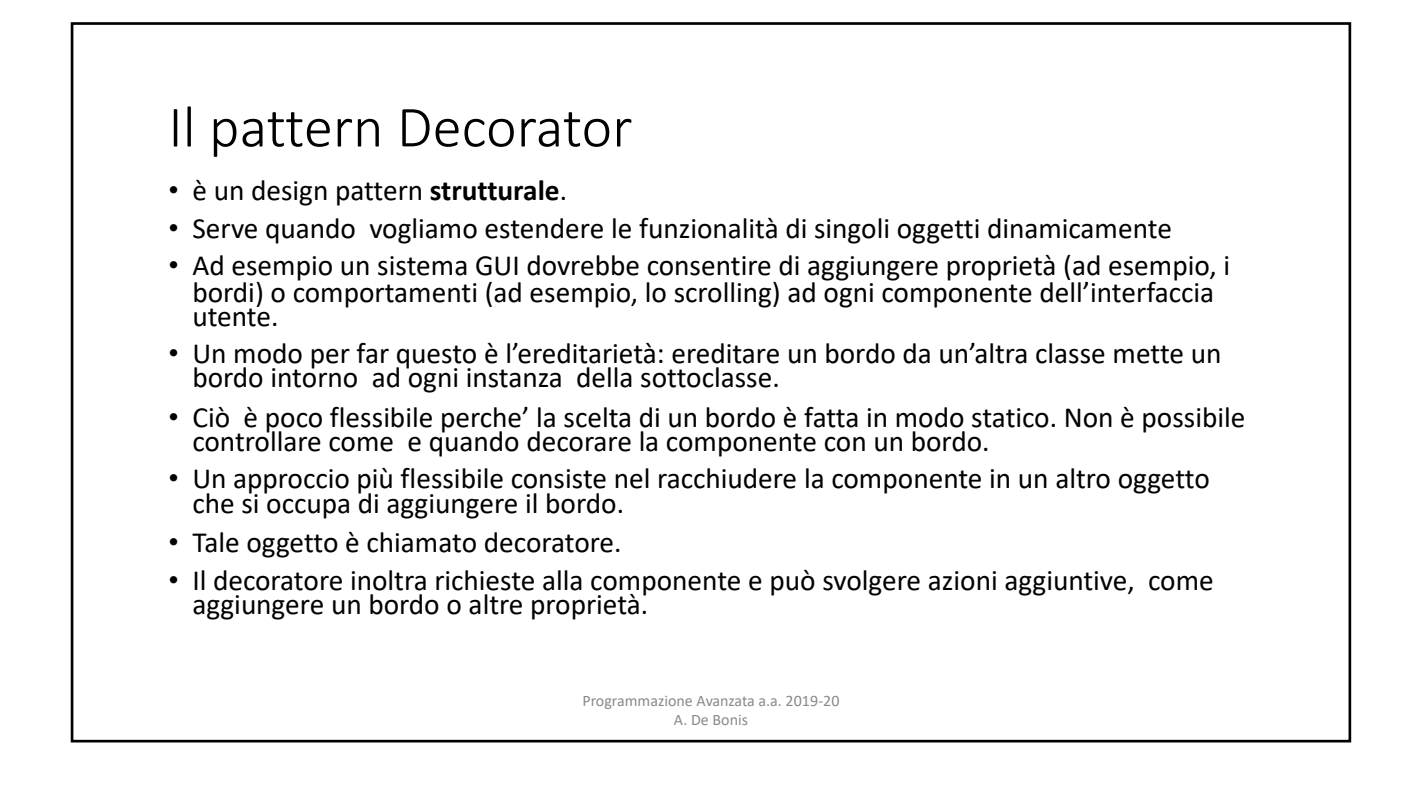

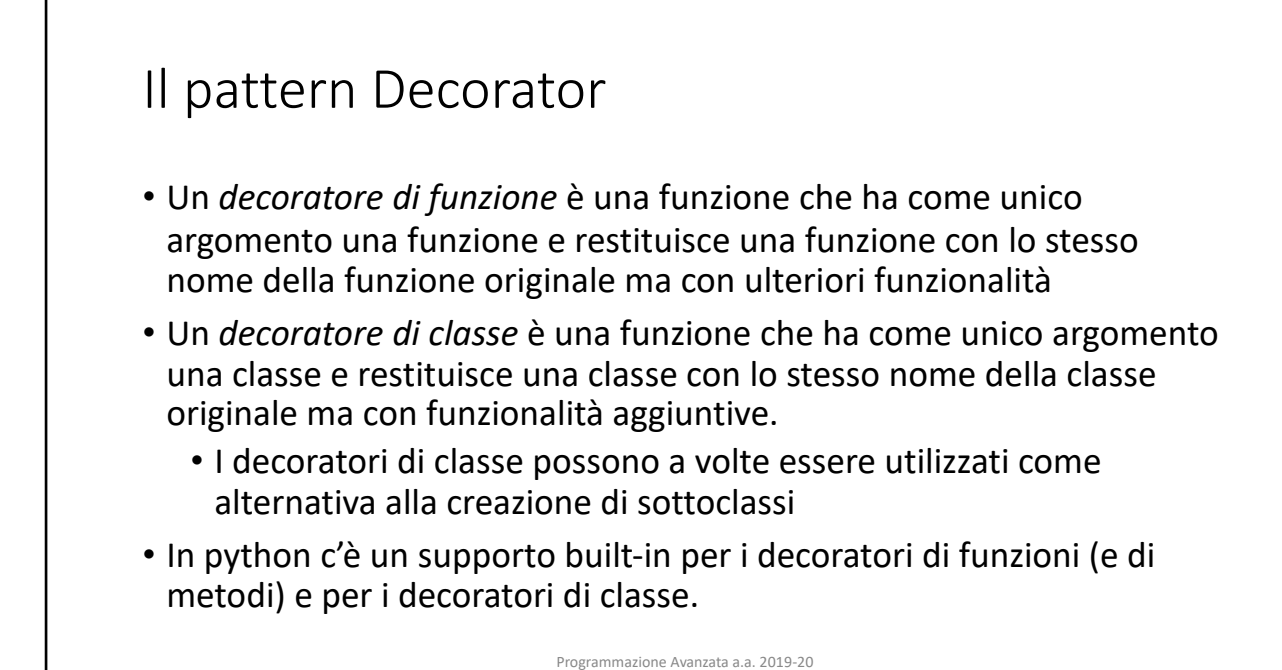

A. De Bonis

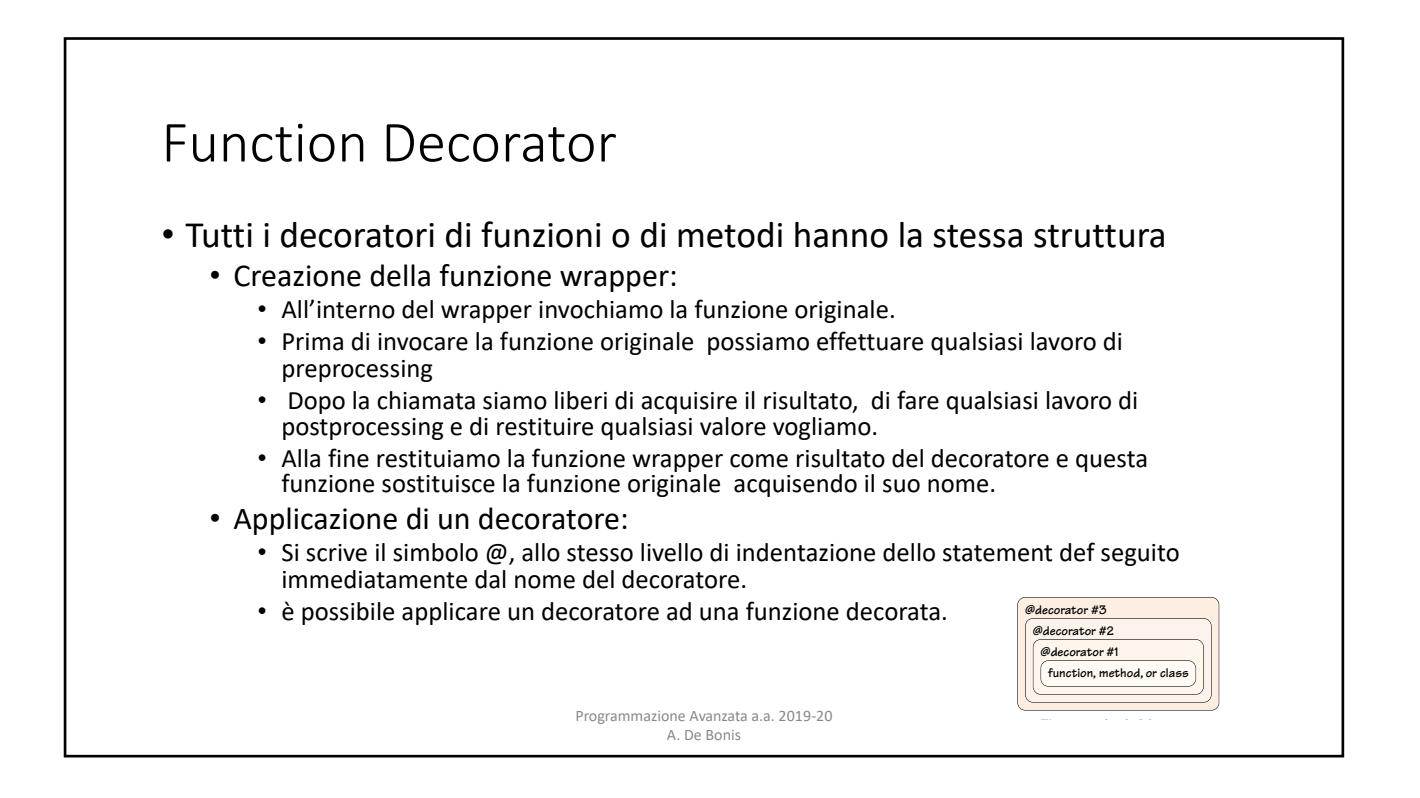

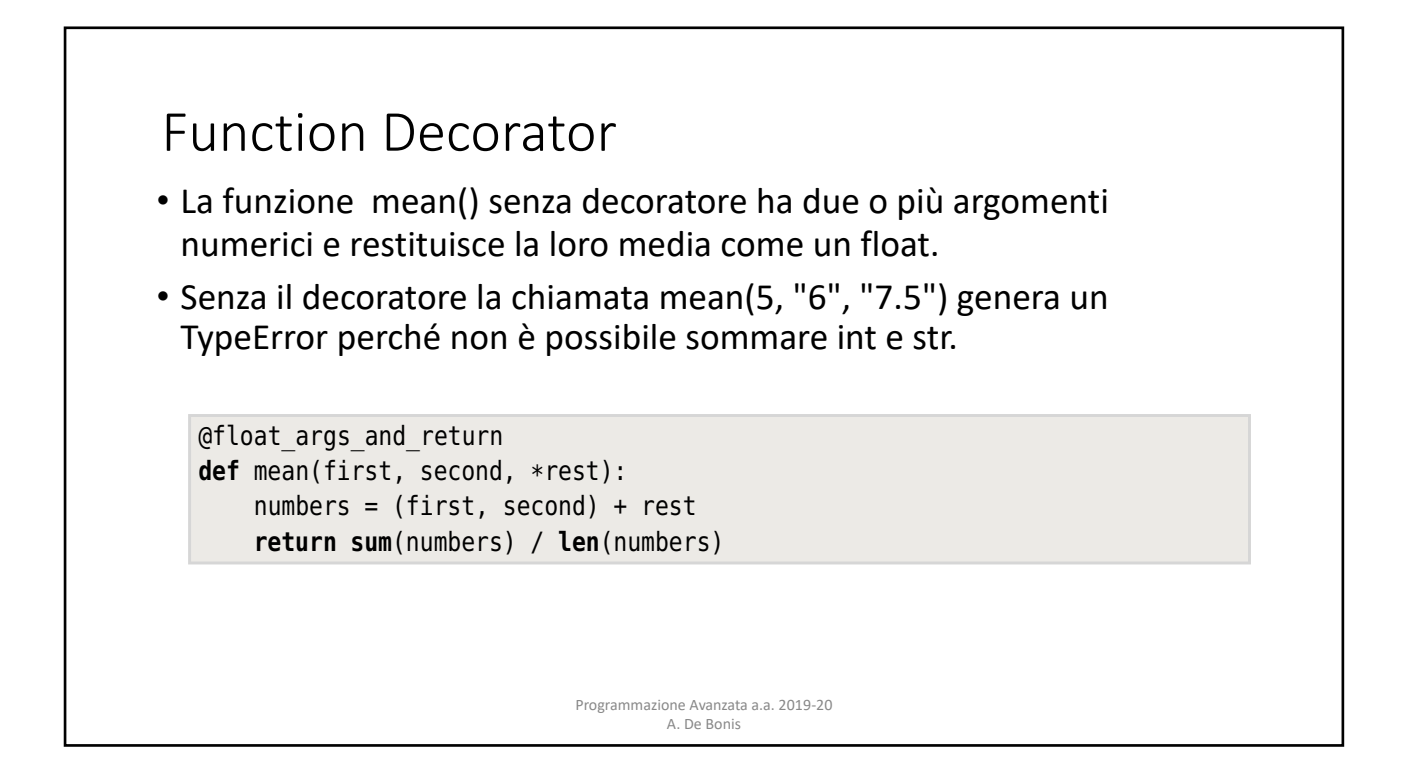

#### In contraction the decoration  $\mathcal{L}_\mathcal{A}$  is really just syntactic sugar. We could have could have could have  $\mathcal{L}_\mathcal{A}$ Function Decorator **return sum**(numbers) / **len**(numbers) • La funzione mean() decorata con il decoratore float\_args\_and\_return  $\mathsf{u}$ n filoat. We have created the function with a decorator and then replaced its  $\mathsf{u}$ • Con la versione decorata, mean(5, "6", "7.5") non genera errore dal decorations is decorate, mean (c) to find find decorations and the momental them directly. The momenta is necessary to call the momenta in the momenta of the momenta is necessary to call the momenta of the momenta in the m momento che float("6") and float("7.5") producono numeri validi.  $\mathcal{O}(\mathcal{A})$  function ( $\mathcal{A}$  56). We also did the ensure() function ( $\mathcal{A}$  56). We also did this earlier ( $\mathcal{A}$ when we called the built-in the hasam of the hasam of the hasam of the hasam of the hasam of the hasam of the hasam of the hasam of the hasam of the hasam of the hasam of the hasam of the hasam of the hasam of the hasam of (36 ➤). **definited float**(function(\*args, \*\*kwargs))<br>**return** float **def** wrapper(\*args, \*\*kwargs): **return float**(function(\*args, \*\*kwargs)) Programmazione Avanzata a.a. 2019-20 può accettare due o più argomenti di qualsiasi tipo che convertirà in un float. . A. De Bonis **return sum**(numbers) / **len**(numbers) decorators is very convenient, sometimes it is necessary to call them directly.  $W_{\rm tot}$  see an example toward the end of this section when we call the built-in  $W_{\rm tot}$  $\sim$ **def** wrapper(\*args, \*\*kwargs): args = [**float**(arg) **for** arg **in** args] **return** wrapper

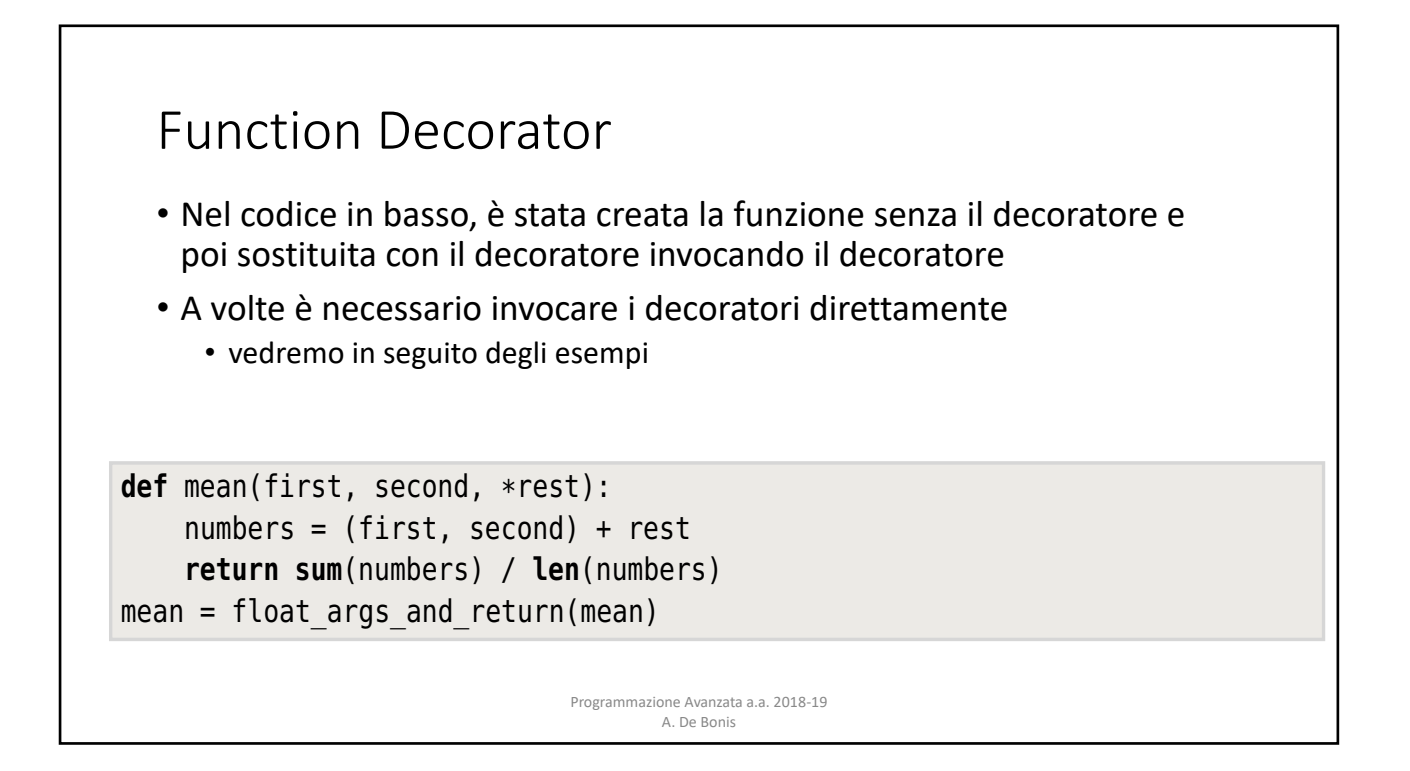

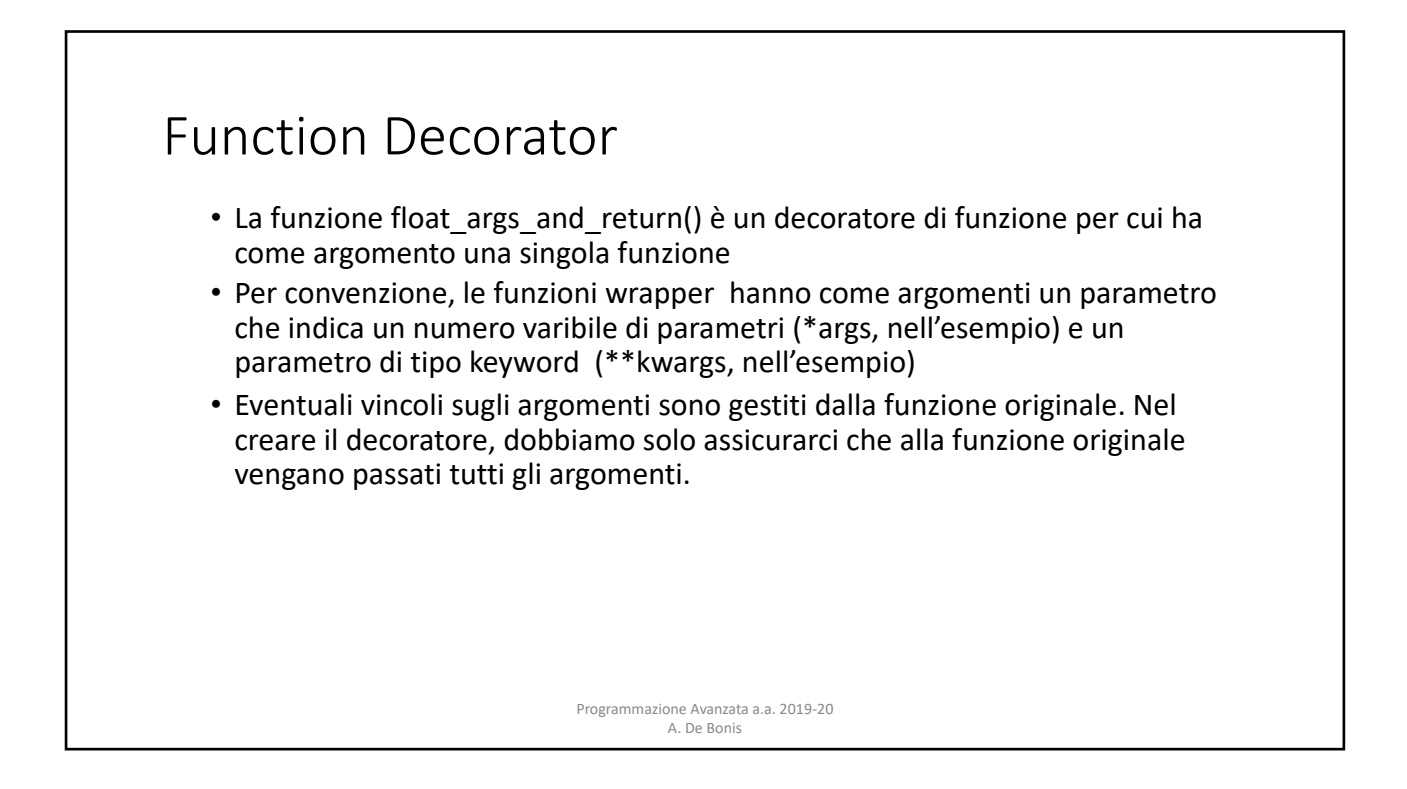

### Function Decorator

- Per come è stato scritto il decoratore float args and return,
	- la funzione decorata avrà il valore dell'attributo name settato a "wrapper" invece che con il nome originale della funzione
	- non ha docstring anche nel caso in cui la funzione originale abbia una docstring
- Per ovviare a questo inconveniente, la libreria standard di Python include il decoratore **@functools.wraps** che può essere usato per decorare una funzione wrapper dentro il decoratore e assicurare che gli attributi name and doc della funzione decorata contengano rispettivamente il nome e la docstring della funzione originale.

Programmazione Avanzata a.a. 2019-20 A. De Bonis

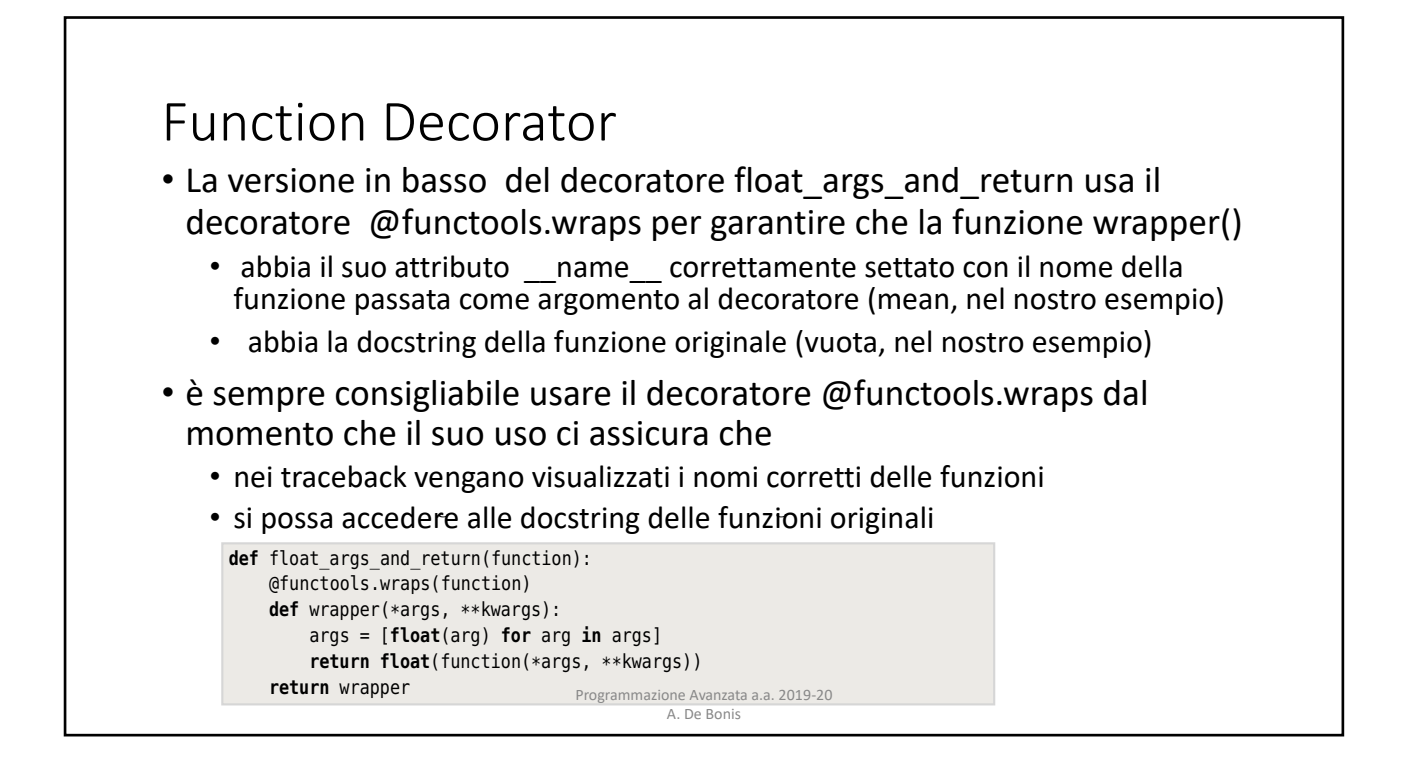

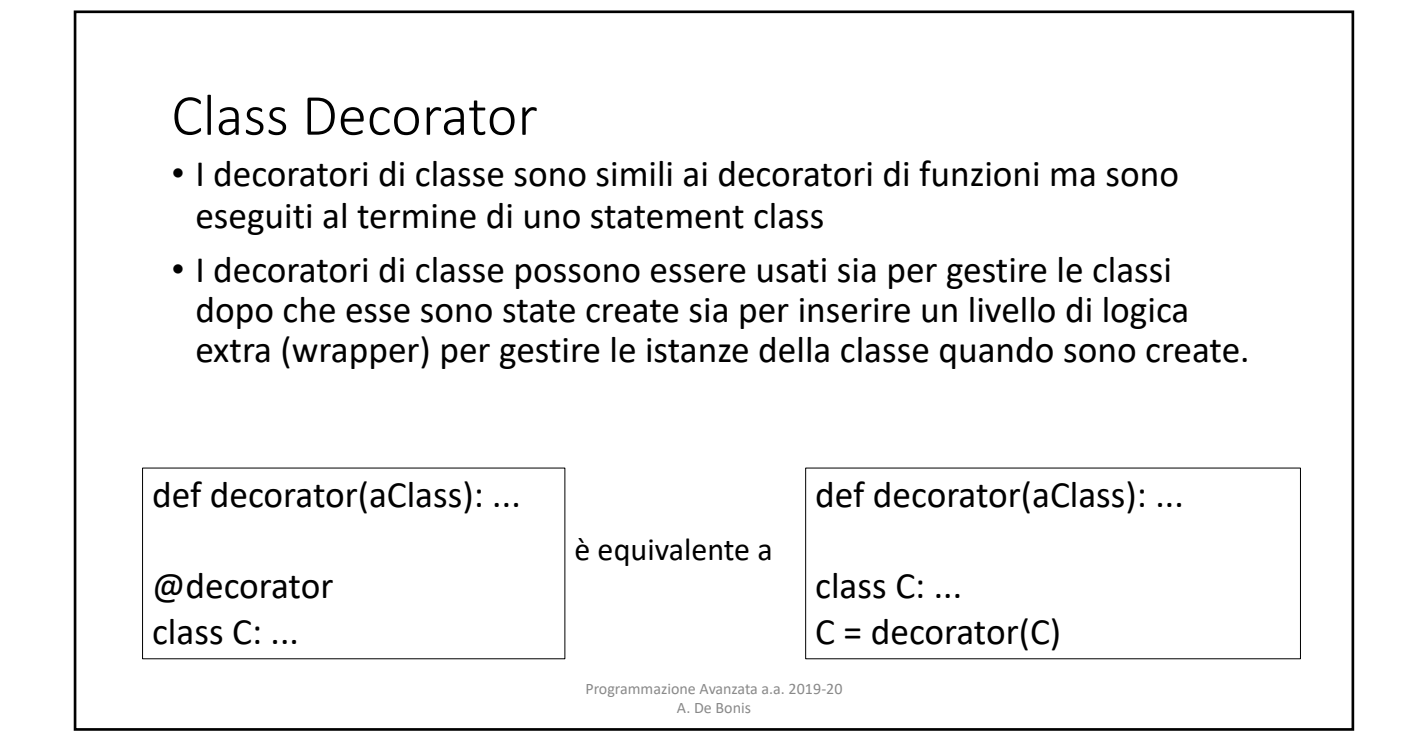

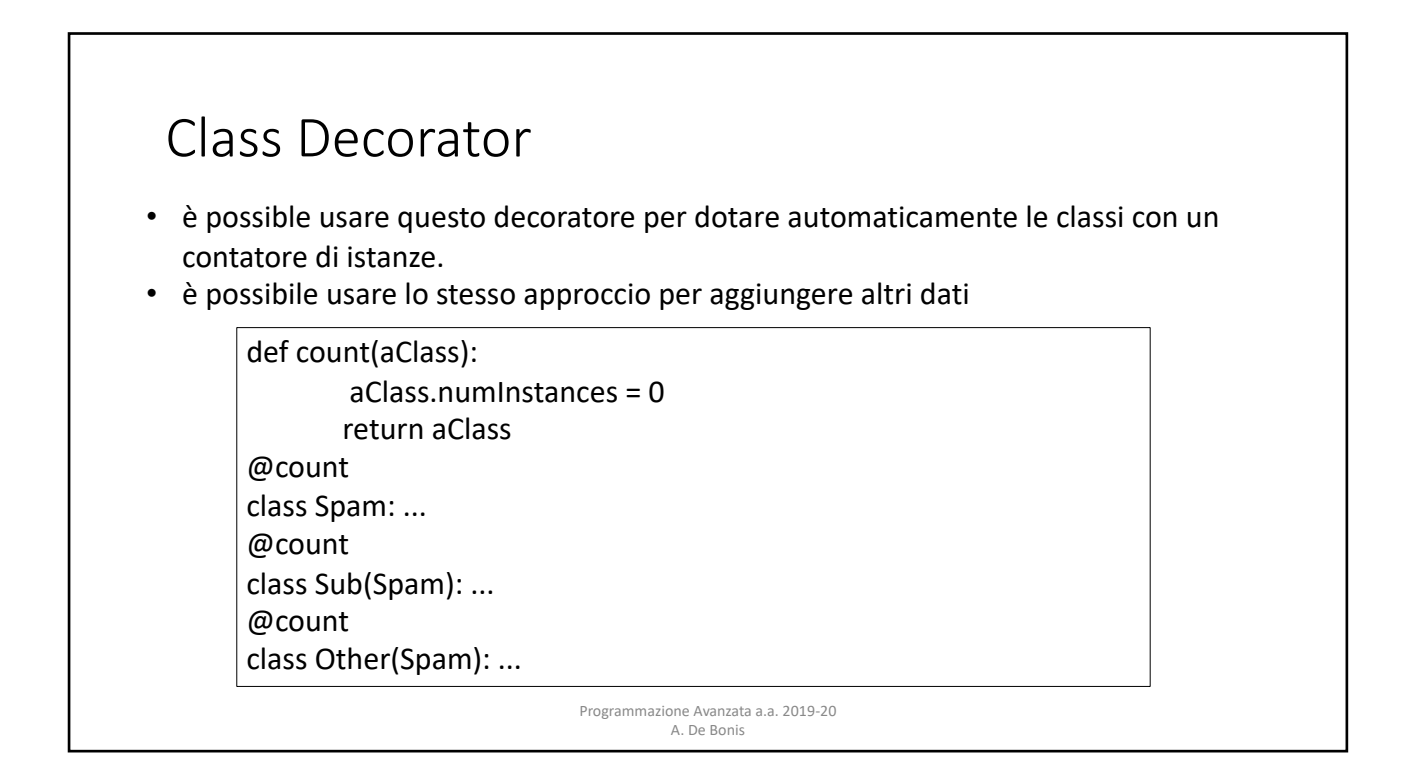

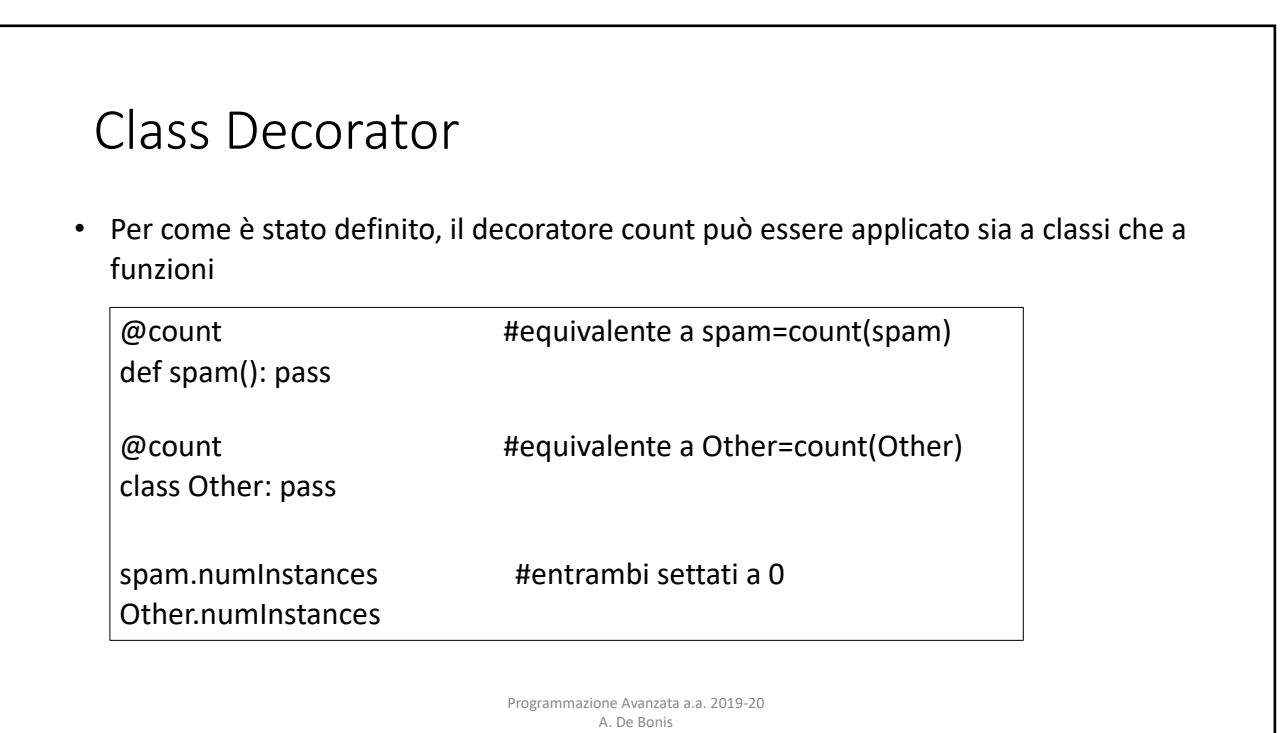

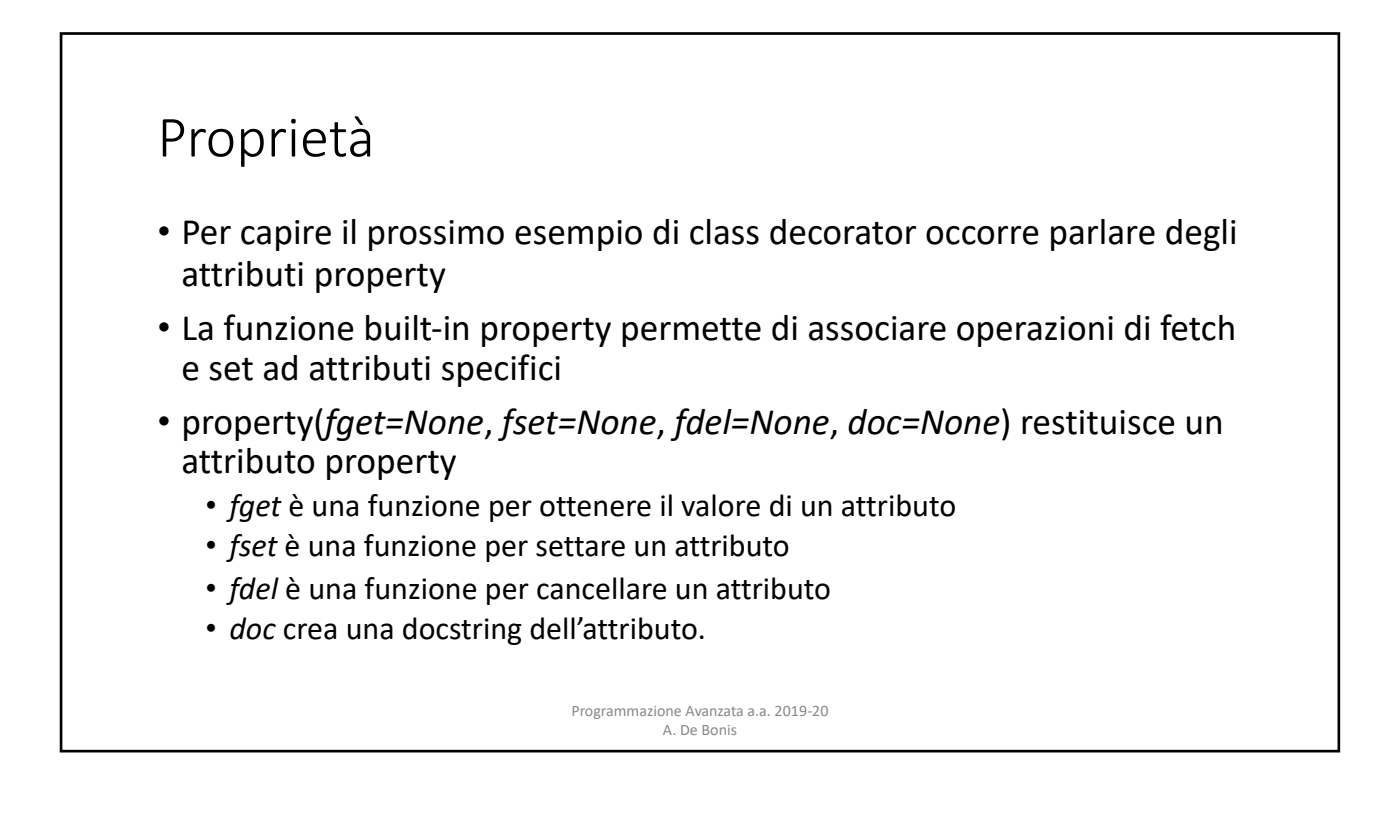

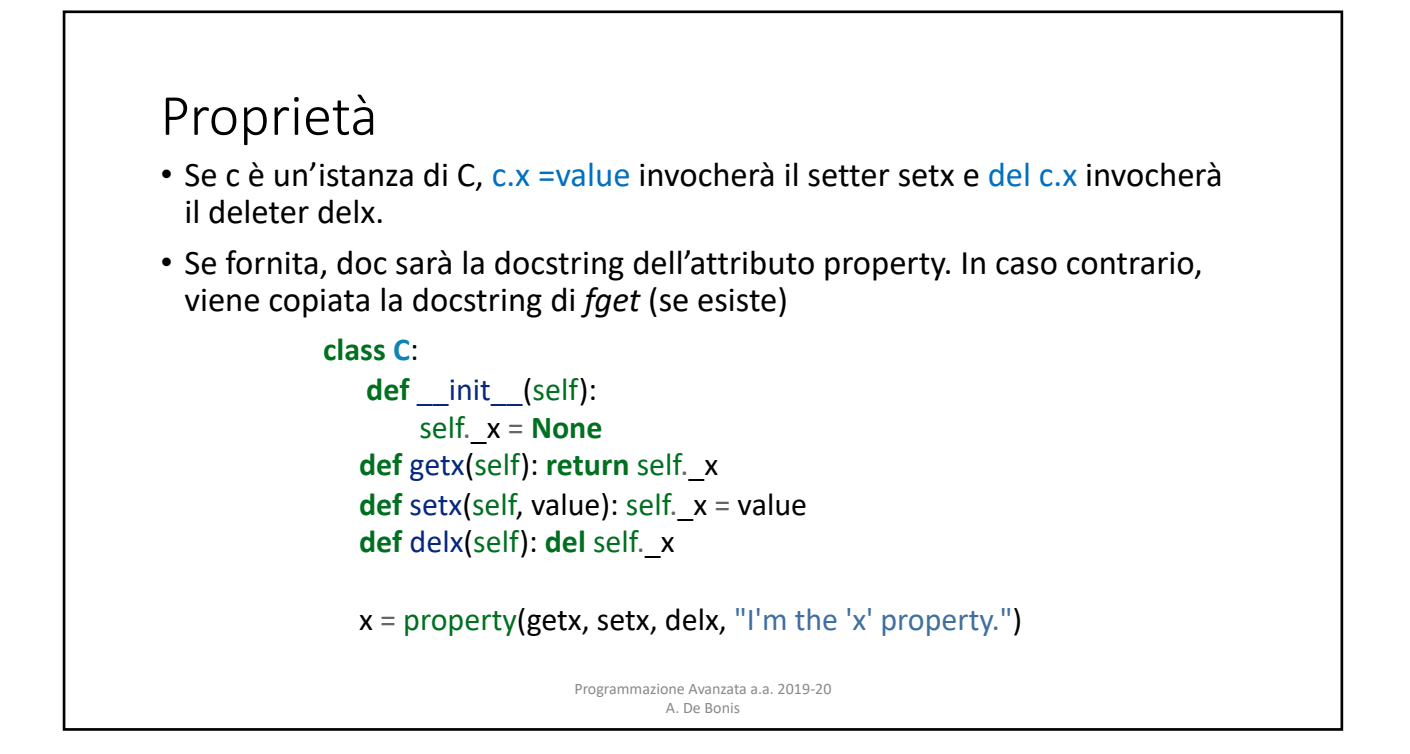

![](_page_12_Figure_2.jpeg)

![](_page_13_Figure_1.jpeg)

![](_page_13_Figure_2.jpeg)

![](_page_14_Picture_354.jpeg)

such duplication. For example, earlier in this chapter, we used a class decorator

Nel codice applico 4 volte @ensure per creare le 4 proprietà in questo ordine: quantity, price, isbn, title take place in the  $\mathcal{L}_\text{max}$  method are all validated by the relevant property property property property property property are all values of  $\mathcal{L}_\text{max}$ 

Programmazione Avanzata a.a. 2019-20<br>A. Do Bonis A. De Bonis  $\mathcal{L}_\text{t}$  this functionality for us. Functionality for us. Functionality for us.

![](_page_14_Figure_4.jpeg)

### **Class Decorator** raise Value Error ("*Araise Value)* is too big too big the set of the set of the set of the set of the set of the set of the set of the set of the set of the set of the set of the set of the set of the set of the set of th

- (name), dalla funzione di validazione (validate) e da una docstring opzionale (doc). • La funzione ensure() crea un decoratore di classe parametrizzato dal nome della proprietà
- decorator() • Ogni volta che un decoratore di classe restituito da ensure() è usato per una particolare  $\epsilon$ classe, quella classe viene dotata della proprietà il cui nome è specificato dal primo parametro di ensure()

```
A. De Bonis
                                                                        • riceve una classe come unico
                                                                          argomento e crea un nome privato e 
                                                                          lo assegna privateName;
                                                                        • crea una funzione getter che
                                                                          restituisce il valore associato alla
                                                                          property; 
                                                                        • crea una funzione setter che, nel caso
                                                                          in cui validate() non lanci
                                                                          un'eccezione, modifica il valore della
                                                                          property con il nuovo valore value, 
                                                                          eventualmente creando l'attributo
                                                                          property se non esiste
def ensure(name, validate, doc=None):
    def decorator(Class):
         privalentName = " " + namedef getter(self):
             return getattr(self, privateName)
         def setter(self, value):
              validate(name, value)
             setattr(self, privateName, value)
         setattr(Class, name, property(getter, setter, doc=doc))
         return Class
    return decorator
```
The ensure  $\mathcal{C}$  function creates a class decorator parameterized by a property  $\mathcal{C}$ 

The class decoration receives a class decorator receives a class as its sole argument. The deco-

```
stored in an attribute with this name. (Thus, in the B_0 example, the self.title self.title self.title self.title self.title self.title self.title self.title self.title self.title self.title self.title self.title self.t
Class Decorator Next, it can be stored in the private self.
• Una volta che sono stati creati getter e setter, essi vengono usati per creare una nuova proprietà che
viene aggiunta come attributo alla classe passata come argomento a decorator().
· La proprietà viene creata invocando property() nell'istruzione evidenziata:
· in questa istruzione viene invocata la funzione built-in setattr() per associare la proprietà alla
\frac{1}{2} at the private name to the new value. The built-in setation function \frac{1}{2} function \frac{1}{2} function \frac{1}{2} function \frac{1}{2} function \frac{1}{2} function \frac{1}{2} function \frac{1}{2} function \frac{1}{2}• La proprietà così creata avrà nella classe il nome pubblico corrispondente al parametro name di
ensure<sub>()</sub><br>def ensure(name, validate, doc=None):
def decorator(Class):
\text{privateName} = " \quad " + nameproperty name, using the built-in setattr() function. The built-in property()
def getter(self):
function takes a getter a setter a setter, and document optionally a setter and re-
turns a property; it can also be used as det setter(self, value): det as det as det as det as det as det as det as det as det and det and det and det and det and det and det and det and det and det and det and det and det 
                                     return Class.
                                 Programmazione Avanzata a.a. 2019-20 
return decorator
                                                           A. De Bonis político de Bonis per al personal de Bonis per al personal de Bonis per al personal de Bonis per a
                                           raise ValueError("{} {} is too big".format(name, value))
                                            validate(name, value)
                                           setattr(self, privateName, value)
                                      setattr(Class, name, property(getter, setter, doc=doc))
             classe
             ensure()
```
![](_page_16_Figure_1.jpeg)

![](_page_16_Figure_2.jpeg)

#### Class Decorators like this and prefer combining a single class decorators in this and prefer combining a single combining a single class of class decoration and provide combine combine combine combine combine combine combi decorator with a class becorator with a class  $\mathcal{L}$

**class** Ensure:

```
Programmazione Avanzata a.a. 2019-20 
    sequenza è una pratica che non è
2.4. Decorator Pattern 57
    • In questo esempio, le 4 proprietà
modified class is then returned by the decorator() function, and the decorator()
    isbn = Ensure(is_valid_isbn) vengono create come istanze della
    In the previous example (54 ℃), we had to use the previous example (54 ℃), we had to use the accept of to use t
    every attribute we wanted to valid attribute we wanted to valid attribute we wanted to valid attribute we wanted to valid attribute we wanted to valid attribute we wanted to valid attribute we wanted to valid attribute we 
    stesso nome dell'istanza. La 
stacking lots of class decorators like this and prefer combining a single class
    proprietà avrà come del statistica. La corator del statistica more readable code.<br>Decorator proprietà avrà come funzione di
@do_ensure
class Book:
     title = Ensure(is non empty str)
     isbn = Ensure(is valid isbn)
     price = Ensure(is in range(1, 10000))
quantity = Ensure(is_in_range(0, 1000000))       • __init__ della c
     def init (self, title, isbn, price, quantity):
          self.title = title
          self.isbn = isbn
          self.price = price
         self.quantity = quantity
      @property
     def value(self):
     return self.price * self.quantity
class Book:
```
 $A$ 

self.title = title = title = title = title = title = title = title = title = title

```
• Applicare molti decoratori in 
  accettata da tutti i programmatori
```

```
classe Ensure
```
- init della classe Book associa le proprietà all'istanza di Book creata
- Ensure con una proprietà con lo validazione quella passata ad Ensure()

### Class Docorator Class Decorator • La classe Ensure è usata per memorizzare • la funzione di validazione che sarà usata dal setter della proprietà • l'eventuale docstring della proprietà Book class has been created, the @do\_ensure decorator replaces every Ensure with • Ad esempio, l'attributo title di Book è inizialmente creato come un'istanza di Ensure ma dopo la creazione della classe Book il decoratore @do\_ensure rimpiazza ogni istanza di Ensure con una proprietà. Il setter usa la funzione di validazione con cui l'istanza è sta creata. Lidss Decorator , is non-<br>Creata **class** Ensure:

This time time that time the validation function  $\mathcal{L}_\mathcal{A}$  is used to store that will end up being up being up being up being up being up being up being up being up being up being up being up being up being up being

A. De Bonis

This is a new version of the Book class that uses a class of the Book class decorator class decoration of the Book class decoration of the Book class decoration of the Book class decoration of the Book class decoration of

```
Programmazione Avanzata a.a. 2019-20 
                                       A. De Bonis
def __init__(self, validate, doc=None):
      self.validate = validate
     self.doc = doc
```
![](_page_18_Figure_1.jpeg)

![](_page_18_Figure_2.jpeg)

![](_page_19_Figure_1.jpeg)

![](_page_19_Picture_2.jpeg)

![](_page_20_Picture_336.jpeg)

![](_page_20_Picture_2.jpeg)